# **CSE 341 : Programming Languages**

*Lecture 2*  Functions, Pairs, Lists

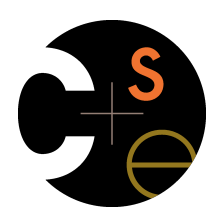

Zach Tatlock Spring 2014

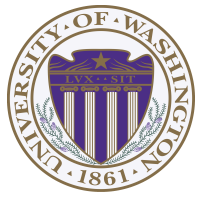

# *What is an ML program?*

A sequence of bindings from names to expressions.

Build powerful progs by composing simple constructs.

**Build rich exprs from simple exprs**

### **Build rich types from simple types**

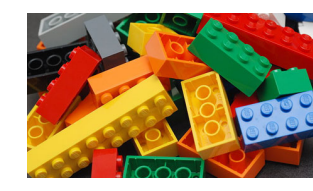

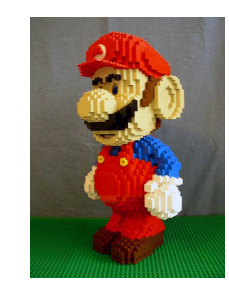

2

*Function definitions* 

Functions: the most important building block in the whole course

- Like Java methods, have arguments and result
- But no classes, **this**, **return**, etc.

Example *function binding*:

```
(* Note: correct only if y>=0 *)
fun pow (x : int, y : int) = 
  if y=0 
   then 1 
  else x * pow(x,y-1)
```

```
Note: The body includes a (recursive) function call: pow(x,y-1)
```
# *Example, extended*

```
fun pow (x : int, y : int) = 
   if y=0 
   then 1 
  else x * pow(x,y-1)fun cube (x : int) = 
   pow (x,3)
val sixtyfour = cube 4 
val fortytwo = pow(2,2+2) + pow(4,2) + cube(2) + 2
```
## *Some gotchas*

Three common "gotchas"

- Bad error messages if you mess up function-argument syntax
- The use of **\*** in type syntax is not multiplication
	- Example: **int \* int -> int**
	- In expressions, **\*** is multiplication: **x \* pow(x,y-1)**
- Cannot refer to later function bindings
	- That's simply ML's rule
	- Helper functions must come before their uses
	- Need special construct for *mutual recursion* (later)

5

7

# *Recursion*

- If you're not yet comfortable with recursion, you will be soon  $\odot$ – Will use for most functions taking or returning lists
- "Makes sense" because calls to same function solve "simpler" problems
- Recursion more powerful than loops
	- We won't use a single loop in ML
	- Loops often (not always) obscure simple, elegant solutions

*How to talk about functions precisely?* 

# *3 Step ML Language Construct Recipe*

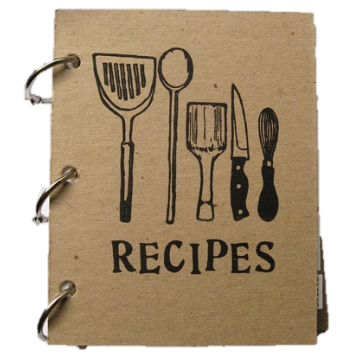

6

## *3 Step ML Language Construct Recipe*

- 1. Syntax
	- How do we write programs with this construct?
- 2. Typechecking Rules (Static Semantics)
	- When is use of this construct well typed?
- 3. Evaluation (Dynamic Semantics)
	- What happens when I run this construct?

## *Function bindings: 3 step recipe*

- 1. Syntax: **fun** *x0* **(***x1* **:** *t1***, … ,** *xn* **:** *tn***) =** *e*  – (Will generalize in later lecture)
- 3 Evaluation: *A function is a value!* (No evaluation yet)
	- Adds **x0** to environment so *later* expressions can *call* it
	- (Function-call semantics will also allow recursion)
- 2 Type-checking:
	- Adds binding **x0 : (t1 \* … \* tn) -> t** if:
	- Can type-check body **e** to have type **t** in the static environment containing:
		- "Enclosing" static environment (earlier bindings)
		- **x1 : t1, …, xn : tn** (arguments with their types)
		- $\cdot$  **x**0 : (t1  $\star$   $...$   $\star$  tn)  $\rightarrow$  t (for recursion)

10

## *More on type-checking*

 $fun x0 (x1 : t1, ... , xn : tn) = e$ 

- New kind of type:  $(t1 * ... * tn)$  -> t
	- Result type on right
	- The overall type-checking result is to give **x0** this type in rest of program (unlike Java, not for earlier bindings)
	- Arguments can be used only in **e** (unsurprising)
- Because evaluation of a call to **x0** will return result of evaluating **e**, the return type of **x0** is the type of **e**
- The type-checker "magically" figures out **t** if such a **t** exists
	- Later lecture: Requires some cleverness due to recursion
	- More magic after hw1: Later can omit argument types too

## *Function Calls*

A new kind of expression: 3 questions

- 1. Syntax: *e0 (e1,…,en)*
	- (Will generalize later)
	- Parentheses optional if there is exactly one argument
- 2. Type-checking:
	- If: – **e0** has some type **(t1 \* … \* tn) -> t**
	- **e1** has type **t1**, …, **en** has type **tn**
	- Then:
	- **e0(e1,…,en)** has type **t**

Example: **pow(x,y-1)** in previous example has type **int**

9

## *Function-calls continued*

*e0(e1,…,en)*

#### 3. Evaluation:

- A. (Under current dynamic environment,) evaluate **e0** to a function **fun** *x0* **(***x1* **:** *t1***, … ,** *xn* **:** *tn***) =** *e*
	- Since call type-checked, result *will be* a function
- B. (Under current dynamic environment,) evaluate arguments to values **v1, …, vn**
- C. Result is evaluation of *e* in an environment extended to map **x1** to **v1**, …, **xn** to **vn**
	- ("An environment" is actually the environment where the function was defined, and includes **x0** for recursion)

13

## *Pairs (2-tuples)*

Need a way to *build* pairs and a way to *access* the pieces

#### *Build*:

- 1. Syntax: *(e1,e2)*
- 2. Type-checking: If **e1** has type **ta** and **e2** has type **tb**, then the pair expression has type **ta \* tb** – A new kind of type
- 3. Evaluation: Evaluate **e1** to **v1** and **e2** to **v2**; result is **(v1,v2)** – A pair of values is a value

## *Tuples and lists*

So far: numbers, booleans, conditionals, variables, functions

- Now ways to build up data with multiple parts
- This is essential
- Java examples: classes with fields, arrays

#### Now:

– *Tuples*: fixed "number of pieces" that may have different types Then:

– *Lists*: any "number of pieces" that all have the same type Later:

– Other more general ways to create compound data

14

## *Pairs (2-tuples)*

Need a way to *build* pairs and a way to *access* the pieces

*Access*:

- 1. Syntax:  $\frac{41}{10}$ and  $#2 e$
- 2. Type-checking: If *e* has type **ta \* tb**, then **#1 e** has type **ta**  and **#2 e** has type **tb**
- 3. Evaluation: Evaluate **e** to a pair of values and return first or second piece

– Example: If *e* is a variable **x**, then look up **x** in environment

## *Pairs (2-tuples)*

Need a way to *build* pairs and a way to *access* the pieces

*Access*:

- 1. Syntax:  $\frac{41}{10}$  e *#1 e #2 e*
- 2. Type-checking:  $\parallel$  **Will this work?!**  $\parallel$ <sup>as type ta</sup> and  $#2$  e has ty
- 3. Evaluation: **Evaluate e to a pair** of values and return first or second piece
	- Example: If *e* is a variable **x**, then look up **x** in environment

17

### *Tuples*

Actually, you can have *tuples* with more than two parts

- A new feature: a generalization of pairs
- **(e1,e2,…,en)**
- **ta \* tb \* … \* tn**
- **#1 e, #2 e, #3 e, …**

Homework 1 uses triples of type **int\*int\*int** a lot

## *Examples*

Functions can take and return pairs

```
fun swap (pr : int*bool) = 
   (#2 pr, #1 pr) 
fun sum_two_pairs (pr1 : int*int, pr2 : int*int) = 
   (#1 pr1) + (#2 pr1) + (#1 pr2) + (#2 pr2) 
fun div mod (x : int, y : int) = (x div y, x mod y) 
fun sort_pair (pr : int*int) = 
  if (#1 pr) < (#2 pr) 
  then pr 
  else (#2 pr, #1 pr)
```
*Nesting* 

Pairs and tuples can be nested however you want

– Not a new feature: implied by the syntax and semantics

**val x1 = (7,(true,9)) (\* int \* (bool\*int) \*)**   $val x2 = #1$  (#2 x1) (\* bool \*)  $val x3 = (#2 x1)$   $(*$  bool\*int \*) **val x4 = ((3,5),((4,8),(0,0))) (\* (int\*int)\*((int\*int)\*(int\*int)) \*)** 

18

*Nesting* 

### *Should this be true?*

 $(1, (2, 3)) = ((1, 2), 3)$ 

### *Lists*

• Despite nested tuples, the type of a variable still "commits" to a particular "amount" of data

In contrast, a list:

- Can have any number of elements
- But all list elements have the same type

Need ways to *build* lists and *access* the pieces…

21

## *Building Lists*

• The empty list is a value:

**[]**

• In general, a list of values is a value; elements separated by commas:

**[v1,v2,…,vn]**

• If **e1** evaluates to **v** and **e2** evaluates to a list **[v1,…,vn]**, then **e1::e2** evaluates to **[v,…,vn]**

**e1::e2 (\* pronounced "cons" \*)** 

### *Accessing Lists*

Until we learn pattern-matching, we will use three standard-library functions

- **null e** evaluates to **true** if and only if **e** evaluates to **[]**
- If **e** evaluates to **[v1,v2,…,vn]** then **hd e** evaluates to **v1**  – (raise exception if **e** evaluates to **[])**
- If **e** evaluates to **[v1,v2,…,vn]** then **tl e** evaluates to **[v2,…,vn]** 
	- (raise exception if **e** evaluates to **[])**
	- Notice result is a list

### *Type-checking list operations*

Lots of new types: For any type **t**, the type **t list** describes lists where all elements have type **t**

- Examples: **int list bool list int list list (int \* int) list (int list \* int) list**
- So **[]** can have type **t list** list for *any* type
	- SML uses type **'a list** to indicate this ("tick a" or "alpha")
- For **e1::e2** to type-check, we need a **t** such that **e1** has type **t**  and **e2** has type **t list**. Then the result type is **t list**
- **null : 'a list -> bool**
- **hd : 'a list -> 'a**
- **tl : 'a list -> 'a list**

#### 25

### *Recursion again*

Functions over lists are usually recursive

- Only way to "get to all the elements"
- What should the answer be for the empty list?
- What should the answer be for a non-empty list?
	- Typically in terms of the answer for the tail of the list!

Similarly, functions that produce lists of potentially any size will be recursive

– You create a list out of smaller lists

### *Example list functions*

```
fun sum_list (xs : int list) = 
   if null xs 
   then 0 
   else hd(xs) + sum_list(tl(xs)) 
fun countdown (x : int) = 
   if x=0 
   then [] 
   else x :: countdown (x-1) 
fun append (xs : int list, ys : int list) = 
   if null xs 
   then ys 
   else hd (xs) :: append (tl(xs), ys)
```
26

### *Lists of pairs*

Processing lists of pairs requires no new features. Examples:

```
fun sum_pair_list (xs : (int*int) list) = 
   if null xs 
   then 0 
   else #1(hd xs) + #2(hd xs) + sum_pair_list(tl xs) 
fun firsts (xs : (int*int) list) = 
   if null xs 
   then [] 
   else #1(hd xs) :: firsts(tl xs) 
fun seconds (xs : (int*int) list) = 
   if null xs 
   then [] 
   else #2(hd xs) :: seconds(tl xs) 
fun sum_pair_list2 (xs : (int*int) list) = 
  (sum_list (firsts xs)) + (sum_list (seconds xs))
```